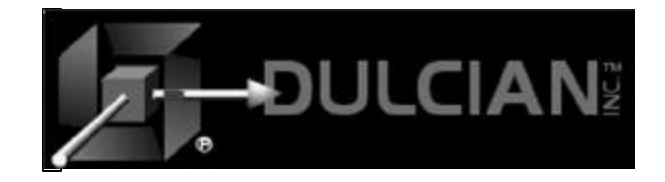

# Is JDeveloper Ready for Prime Time?

Dr. Paul Dorsey Dulcian, Inc. www.dulcian.com

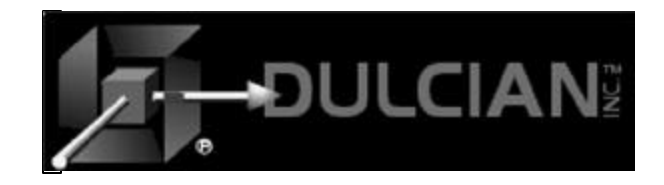

Agenda

 $\blacklozenge$  Survey  $\blacklozenge$  Background  $\blacklozenge$  Java  $\triangle$ BC4J  $\blacklozenge$  JDeveloper 9i  $\triangleright$  What's new?  $\triangleright$  Useful tips

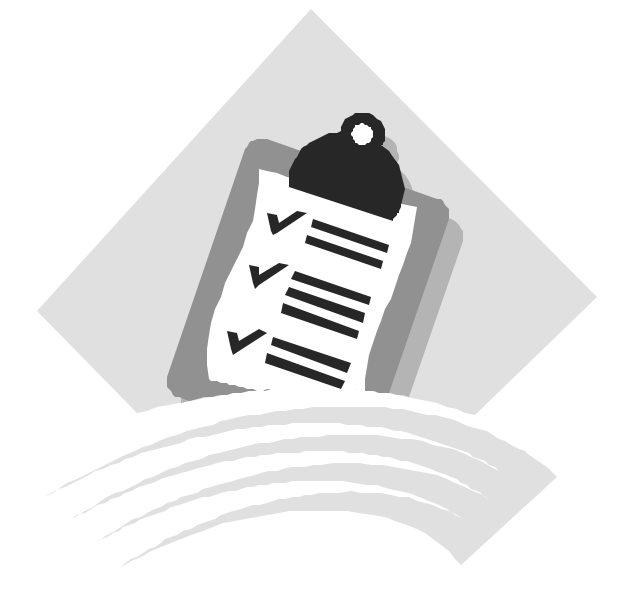

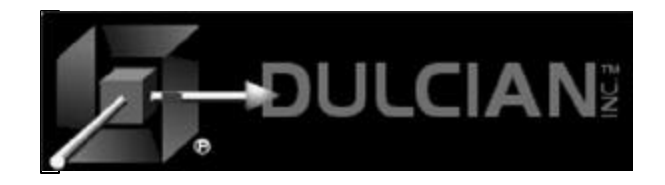

## **Survey**

#### $\blacklozenge$  Who is using Oracle Developer

- $> 1-2$  years  $\ge$  2-5 years
- $\ge$  5-15 years
- $\blacklozenge$  Who is using Java now?
	- $\geq 1$ -2 years
	- $\ge$  2-5 years
	- $> 5-15$  years

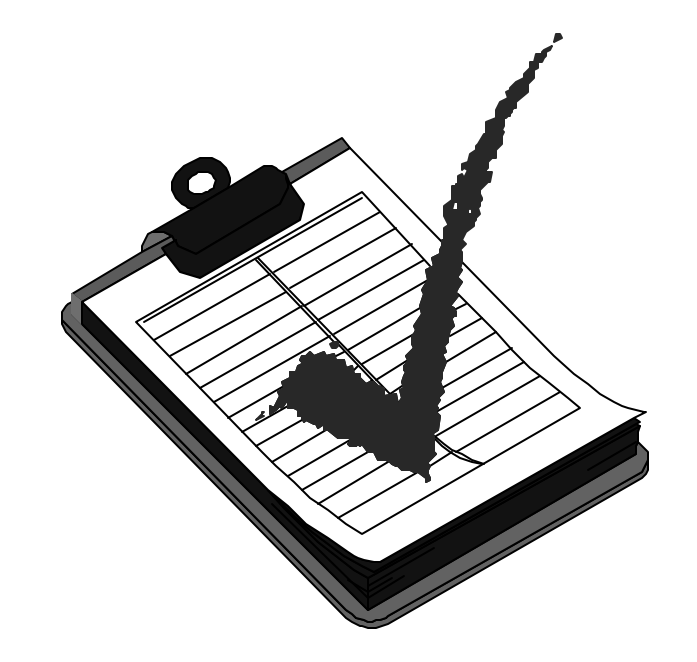

 $\blacklozenge$  Who has a need to move to Java now?

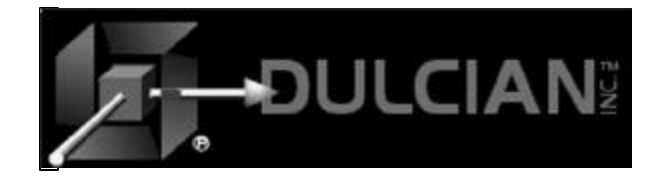

 $\triangle$  Oracle bought some code for Borland's J-Builder in 1995.  $\triangle$  JDeveloper 1.0  $\triangleright$  More or less useless  $\triangle$  JDeveloper 2.0  $\triangleright$  Still useless

# JDeveloper History

- $\triangle$ JDeveloper 3.0
	- $\triangleright$  BC4J & DAC
	- $\triangleright$  Finally the right idea!
- $\triangle$ JDeveloper 3.2
	- $\triangleright$  Bug fixes
- $\triangle$ JDeveloper 9i
	- $\triangleright$  Big rewrite
	- $\triangleright$  Change in direction

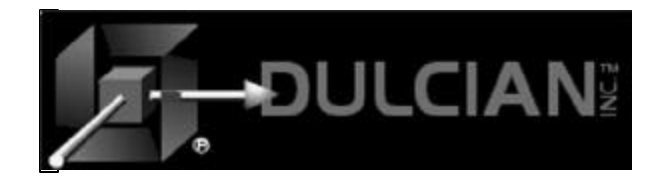

# Where Does JDeveloper Fit?

 $\triangle$  "There are only two products other than the database"

- ÿ Oracle 9i Application Server the web server
- $\triangleright$  The development products
- $\triangle$  JDeveloper has lots of market competition
	- ÿ Visual Café Symantec
	- $\triangleright$  JBuilder

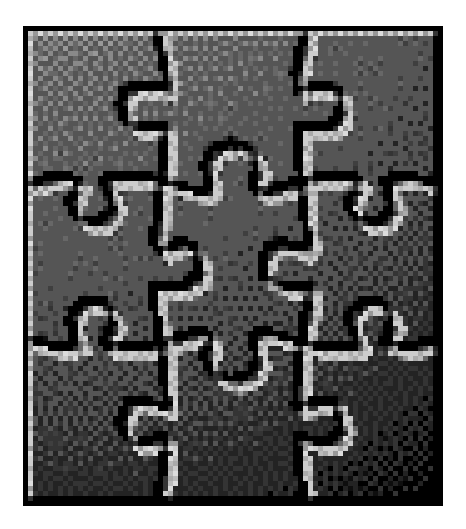

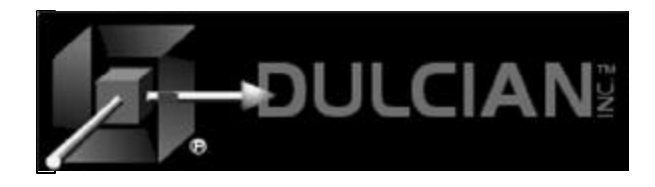

#### JDeveloper in the Development World

- $\blacktriangleright$  Weaknesses
	- ÿ Not **the** perfect IDE
		- Rated high but not the highest by PC Magazine  $(12/19/2000)$
		- Ease of use is livable; better in 9*i*
	- $\triangleright$  It has no HTML layout editor
- $\blacklozenge$  Strengths
	- $\ge$  All of the benefits of an IDE
	- $\triangleright$  It's an Oracle product.
	- $\triangleright$  Extensible wizards, property inspectors (customizers), toolbars, code generators
	- $\triangleright$  Excellent Oracle database connectivity
	- > Supports all Java development <a>
	Extremely</a>
	Extremely

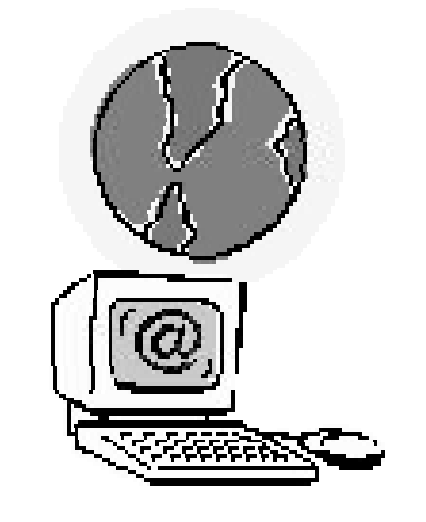

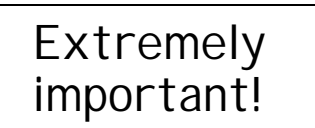

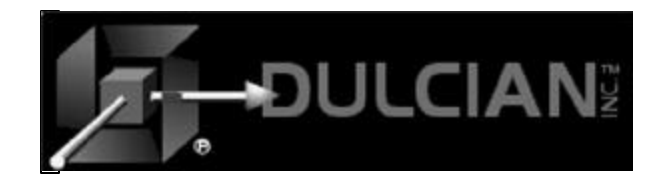

## JDeveloper's Long-Term Vision

- $\blacklozenge$  A fully integrated design and development environment
- $\blacklozenge$  Full UML integration
- $\triangle$  The vision of what Designer and Developer never fully achieved
- $\blacklozenge$  Probably never integrate into Designer….maybe

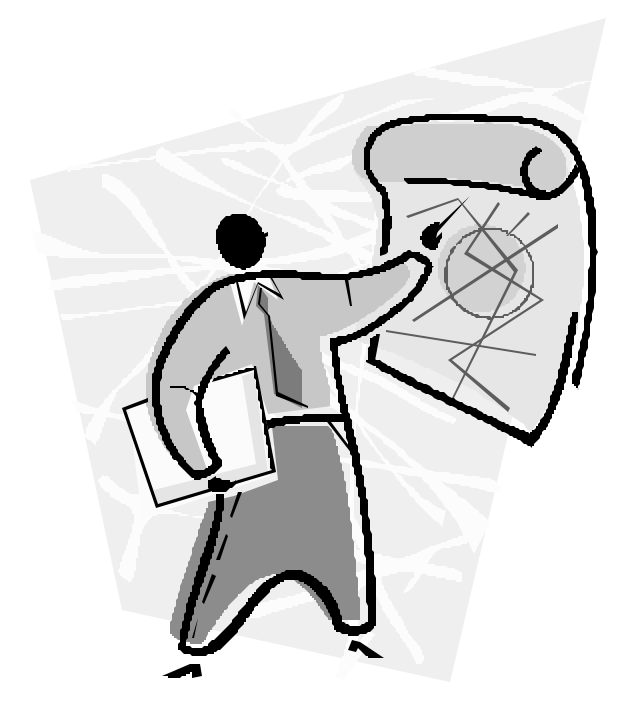

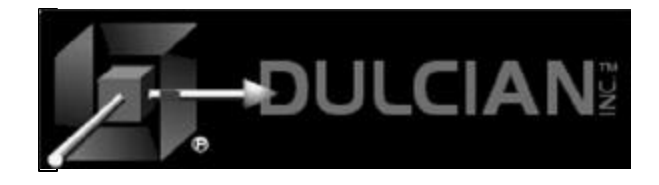

## Where JDeveloper fits today

- $\triangleleft$  Good tool to build Java applications
- $\triangle$  Best tool for building Oracle-based Java applications
- $\triangle$  "Part" of the solution for building JSPs

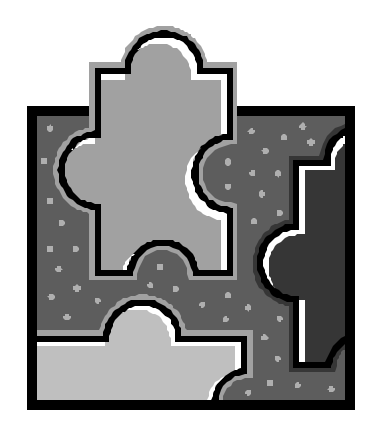

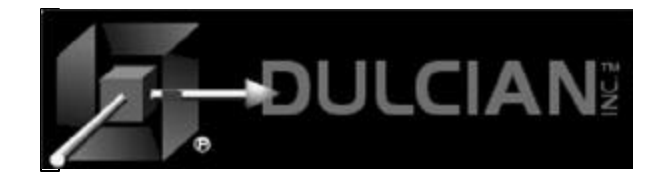

Is JDeveloper ready for production use?

 $\triangle$  Client/Server style application development

 $\triangleright$  Yes (but it will take time)

 $\blacklozenge$  Web development

 $\triangleright$  Probably (but it will take a LONG time)

 $\blacklozenge$  There was one person at ODTUG who seemed to be building simple systems successfully with JDeveloper and BC4J.

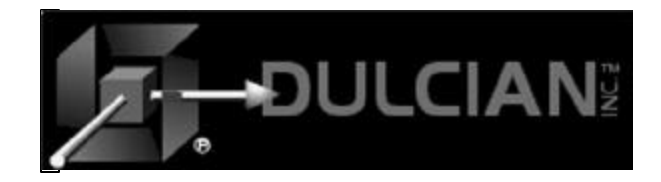

## Is Java all you need to deploy on the Web?

#### $\triangle$  NO!!!!

- $\blacklozenge$  Java Deployment
	- $\triangleright$  JSP Web
	- $\triangleright$  Applet Web internal
	- $\triangleright$  Applications CIS

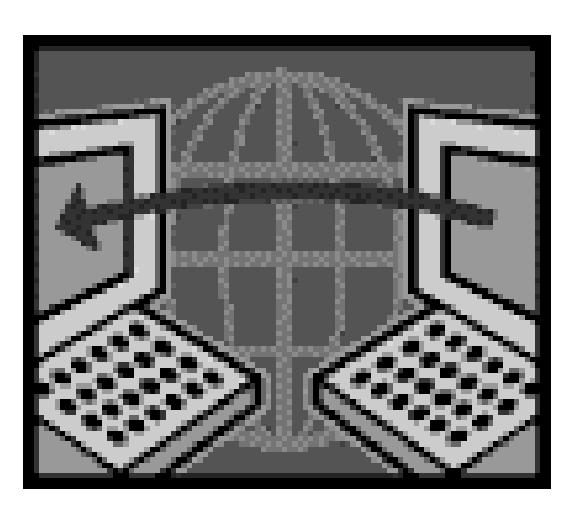

 $\blacklozenge$  Each alternative requires different tools and languages

Why use Java?

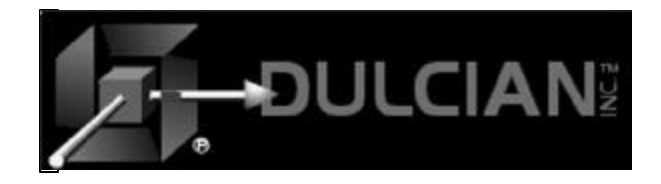

# Moving to a Java-Based Development Environment

- ◆ Don't abandon your old development environment immediately.
	- $\triangleright$  Java is still bleeding-edge technology.
- $\blacklozenge$  Java alone is not enough.
	- ÿ You still need to know HTML, JavaScript, and other editors (FrontPage, Dreamweaver)

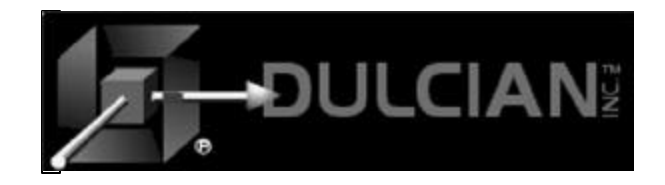

## Java Applications

 $\bullet$ Client-server

#### $\blacklozenge$  Java program runs on PCs JVM

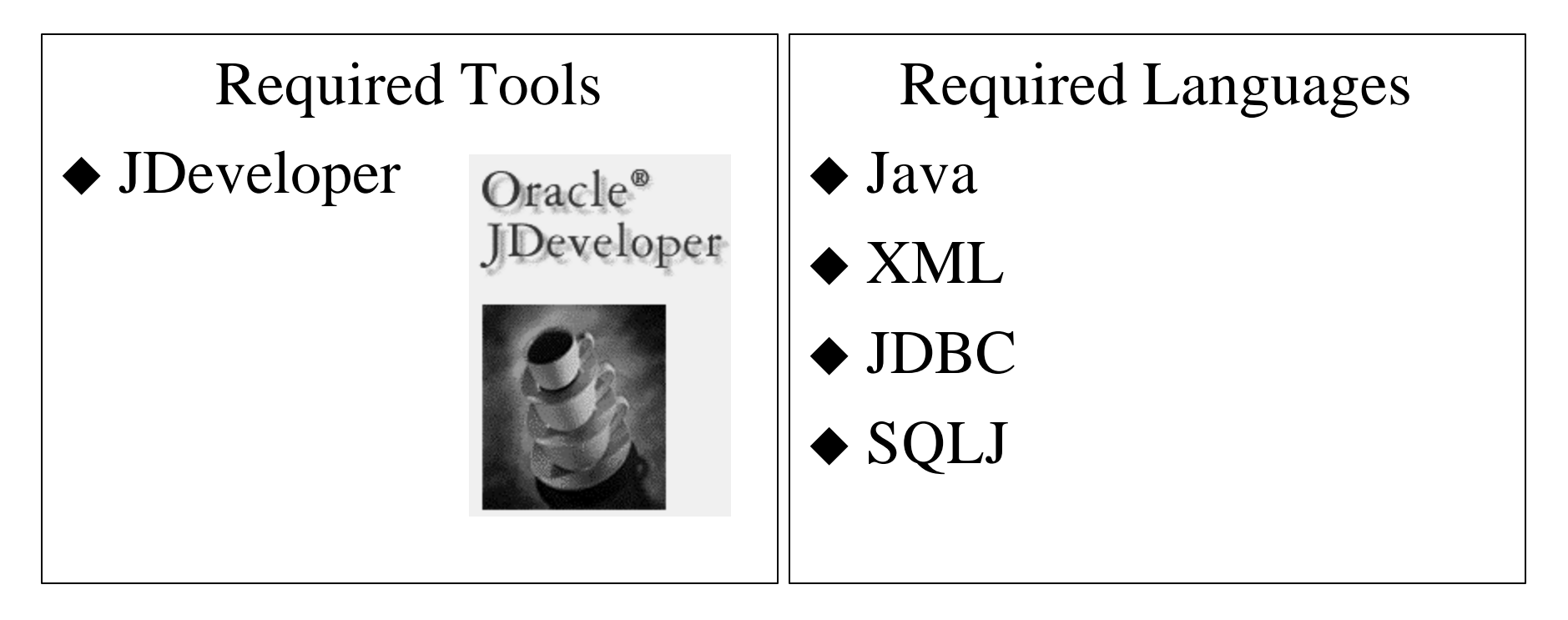

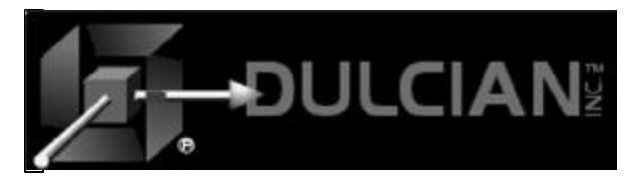

## Java Applets

Java applications running over a browser

Required Tools

- $\blacklozenge$  JDeveloper
- Apache or IAS

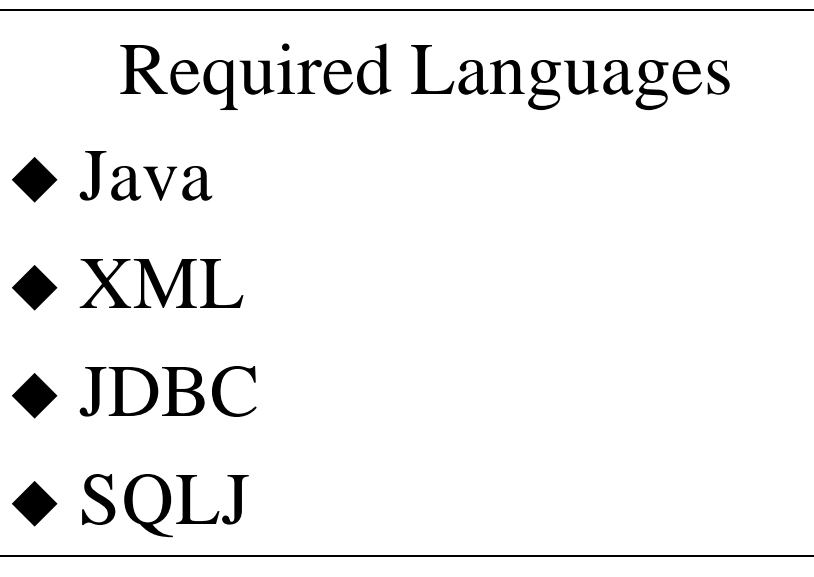

 $\blacklozenge$ Other problems - Security  $\triangleright$ Firewalls ÿSecure Sockets

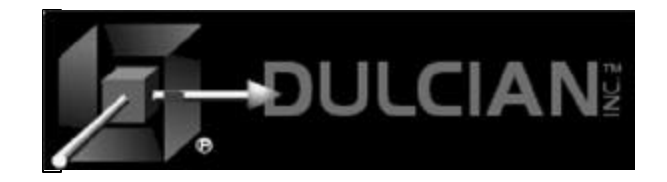

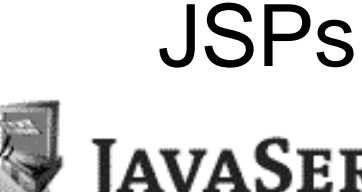

**AVASERVER PAGES™ GENERATED WEB CONTENT** 

\*Sell over the Internet vJava back end, HTML front end

Required Tools

- $\blacklozenge$  JDeveloper
- $\blacktriangleright$  Apache or IAS
- DreamWeaver or FrontPage

Required Languages

 $\bullet$  Java

**HTML** 

- $\blacklozenge$  JavaScript
- $\blacklozenge$  XML, JDBC, SQLJ

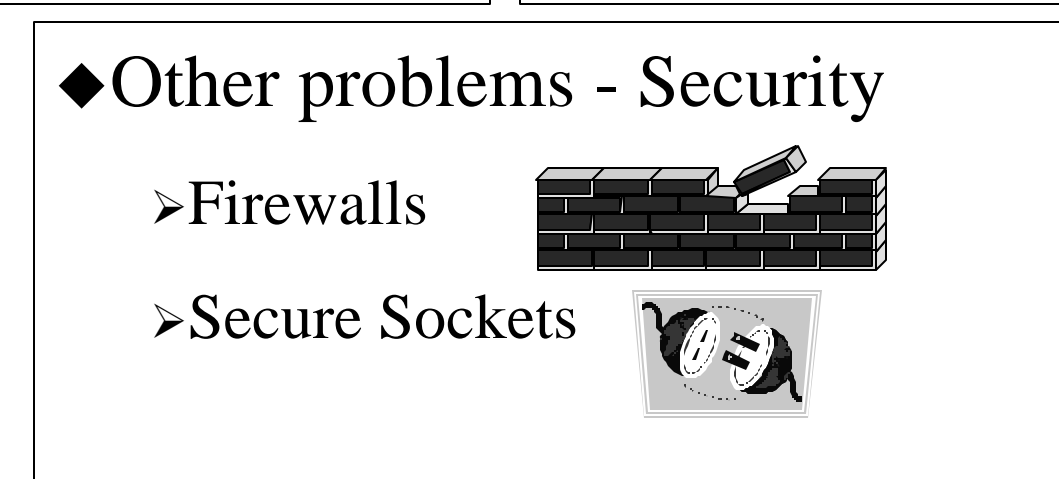

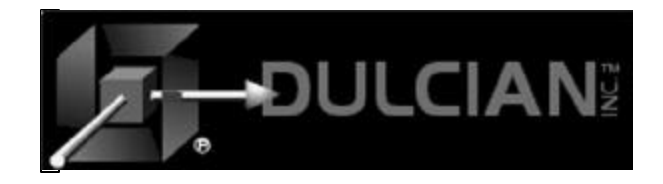

#### Using Java

- $\triangle$  For PL/SQL programmers wanting to move to Java, there are some important conceptual differences to understand.
- $\triangle$  Learning Java is more than just learning a new syntax.
- $\blacktriangleright$  You need to take an object-oriented approach.

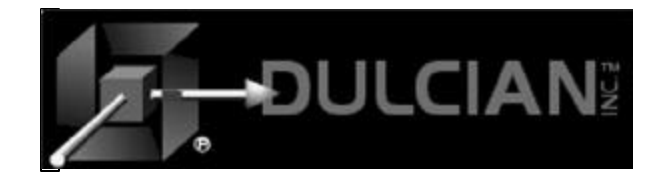

## JDeveloper – What is it?

#### $\triangle$  Primarily a Java development environment

- $\blacklozenge$  Limited JSP support
- $\blacklozenge$  Main differentiation point Business Components for Java (BC4J)

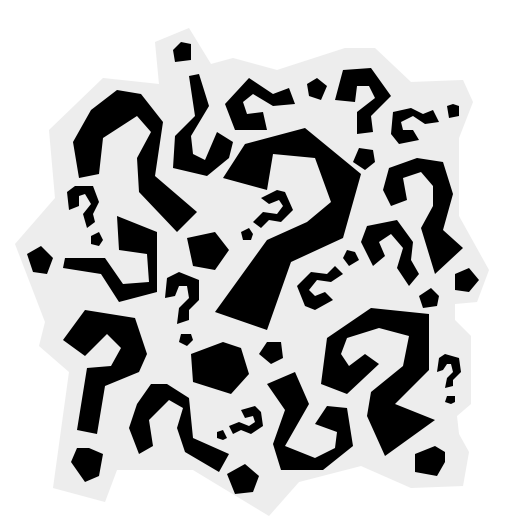

JDeveloper

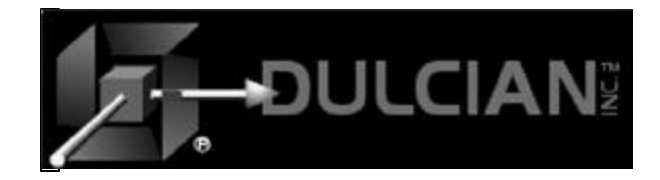

#### JDeveloper – Java Application

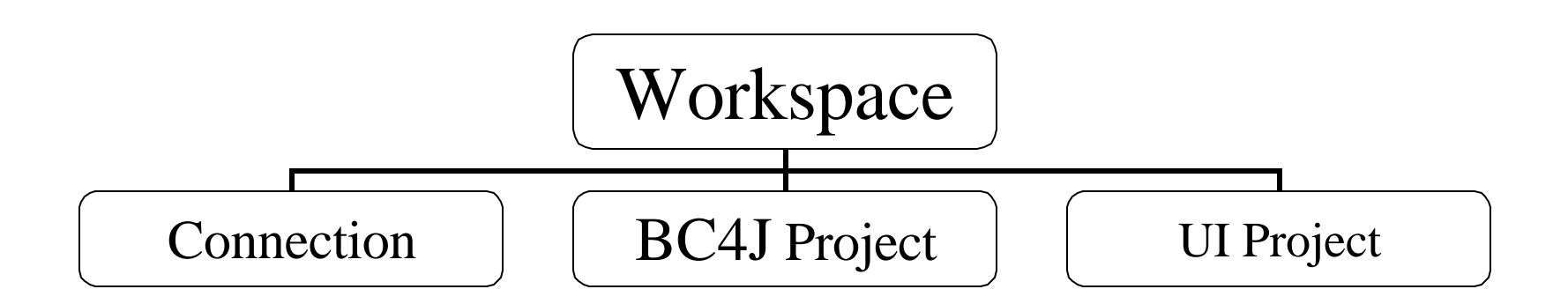

#### JDeveloper

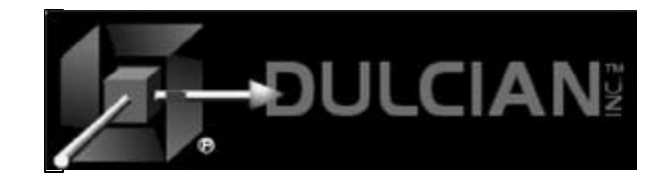

## JDeveloper Application **Architecture**

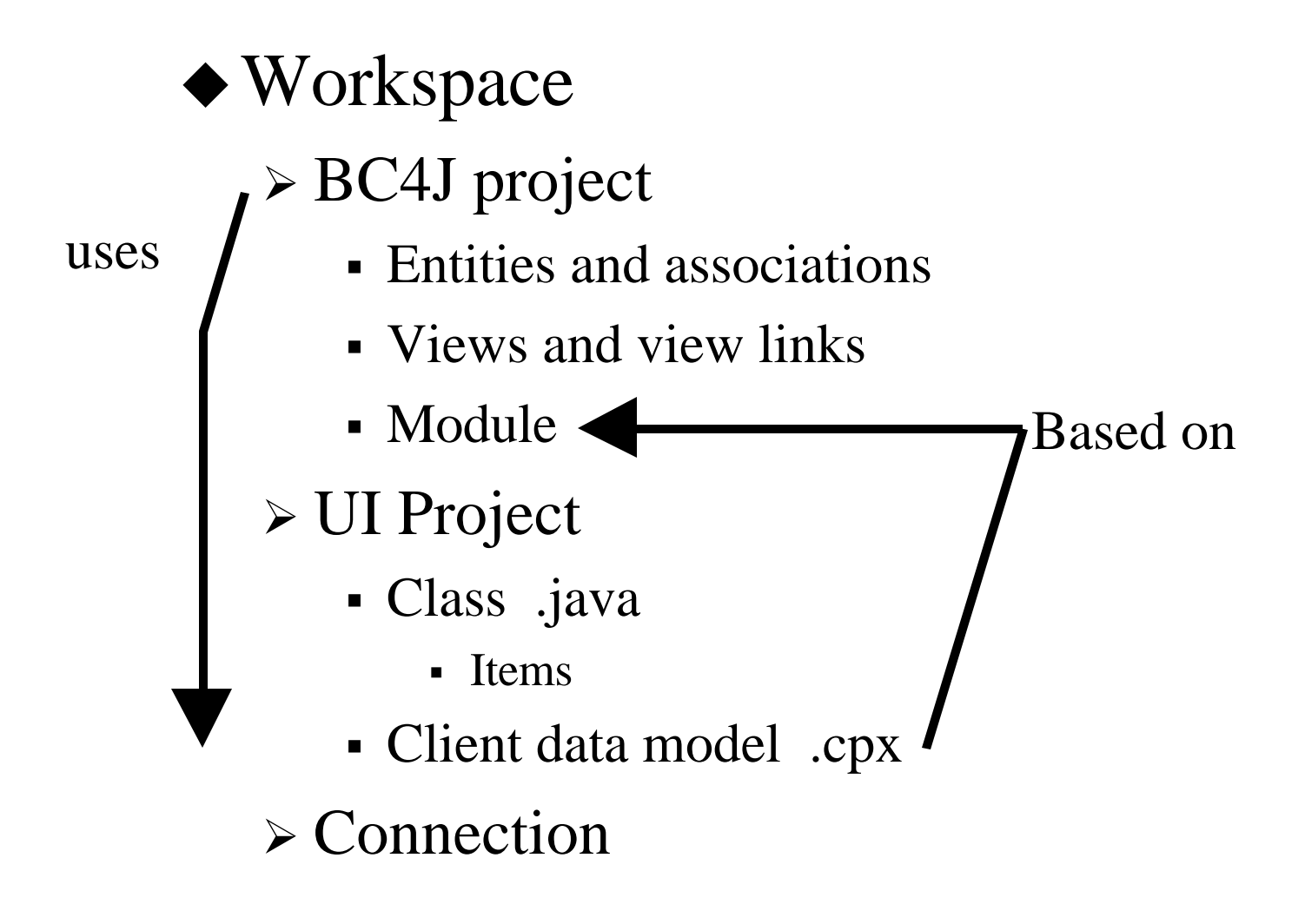

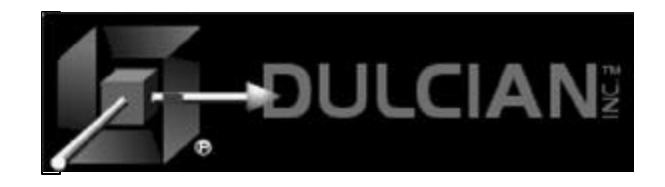

# **Workspaces**

- $\triangle$  Can have many open at once (in 9i not 3.2)
- $\blacklozenge$  Logical grouping of ... files
- $\blacklozenge$  Physically a file with names and locations of other files .jws
- $\triangleleft$  1 workspace per application (or logical portion of)

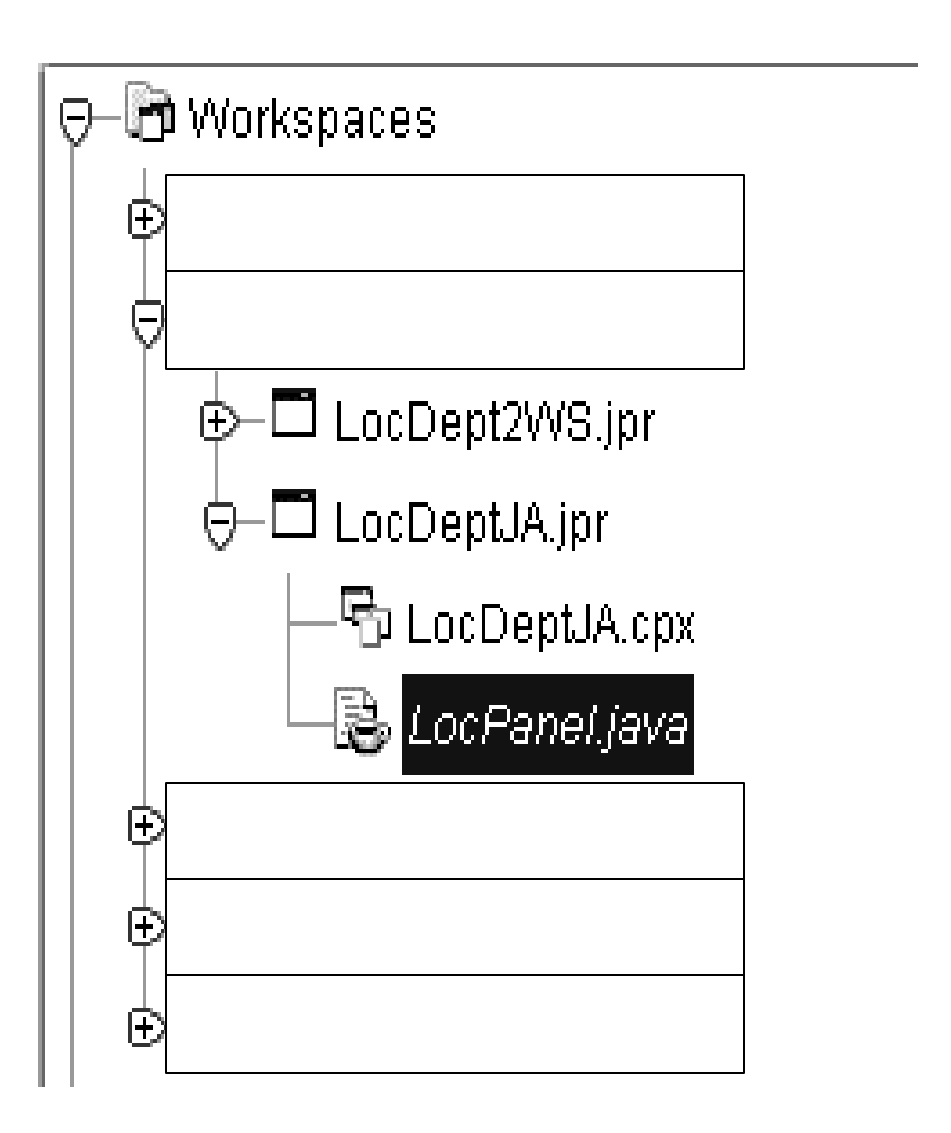

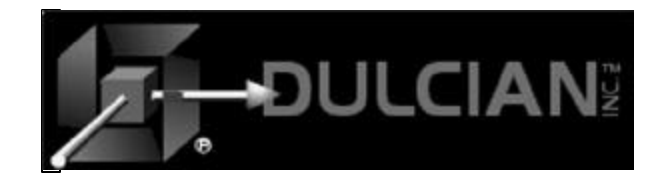

#### **Projects**

 $\blacklozenge$  Logical grouping of  $\dots$  stuff  $\blacklozenge$  Physically - a file with pointers (.jpr)  $\blacklozenge$  Lives in one package (directory)  $\blacklozenge$  Usually at least 2 in an application:  $\triangleright$  BC4J  $\triangleright$  UI or JSP

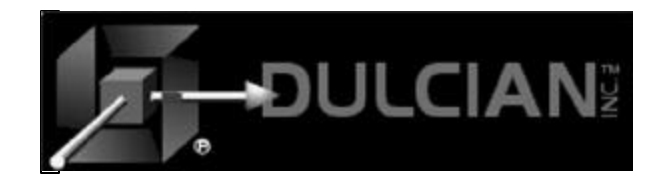

#### Packages

 $\triangle$  Same as directory

 $\blacktriangleright$  Everything has to go into a package:

- $\triangleright$  Workspace
- $\triangleright$  Project
- $\triangleright$  Class

 $\blacktriangleright$  If you don't put everything in the same package, refer to objects in other packages as package\_name.object\_name

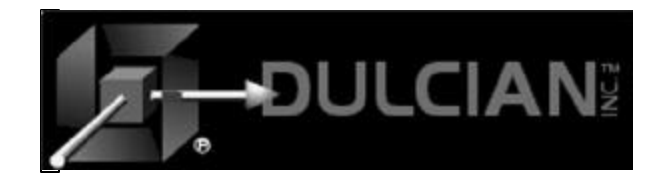

## BC4J - Overview

- $\triangle$  Main advantage over other development tools
- $\rightarrow$  Primary way of handling database DML operations
- Overcomes hurdle of complex database interface to handle web-based applications
- $\triangle$  BC4J features:
	- $\triangleright$  Builds a set of Java classes that wrap the DML commands and reference an XML document that stores the data structure
	- $\triangleright$  Classes make JDBC calls to the database to take over insert, update, delete and lock functions.

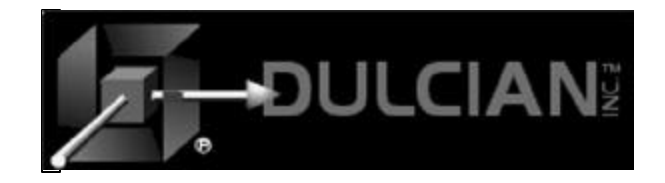

## BC4J - Advantages

 $\triangle$  BC4J classes can implement complex validation

- $\triangleright$  Need to think carefully about whether this is the appropriate place for this function
- $\blacklozenge$  Reduced development time
- $\triangle$  Can cache data to be shared among multiple users
	- $\triangleright$  Allows for tuning capabilities

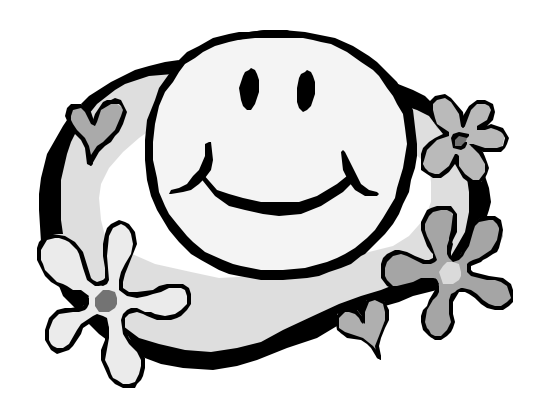

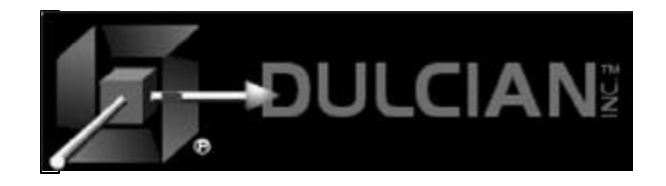

#### BC4J Files

- $\triangle$  XML redundantly stores data structure of relational database
- $\blacklozenge$  Java classes contain complex logic and application calls used by other parts of application
- $\blacklozenge$  Java library provided by Oracle to handle JDBC generation

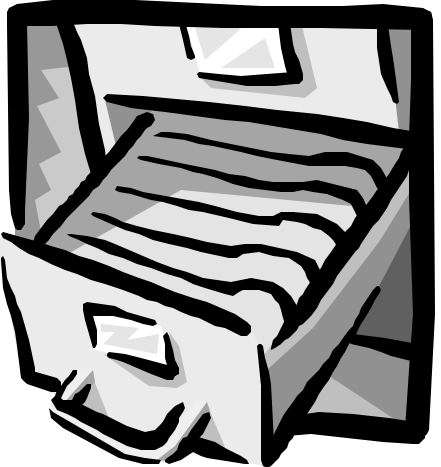

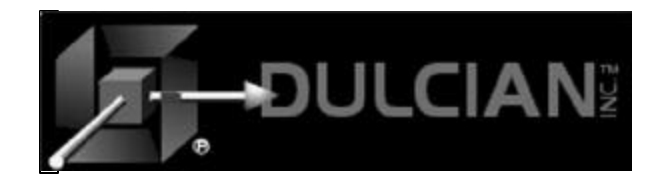

### BC4J Structure

- $\triangle$  Developers only need to think in terms of logical objects
- $\triangle$  Manipulate Java classes only where complex validation or coding not handled by the wizards is required
- $\triangle$  Conceptually divide application into 2 parts:
	- $\triangleright$  User interface and client logic
	- $\triangleright$  Database interface and business logic

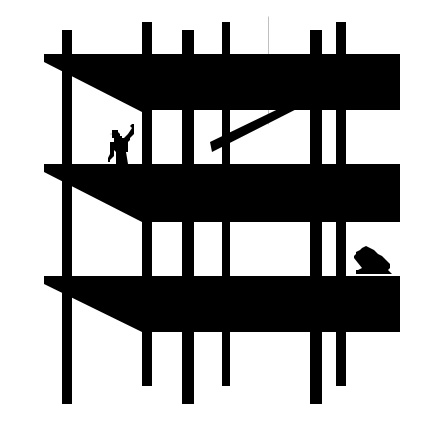

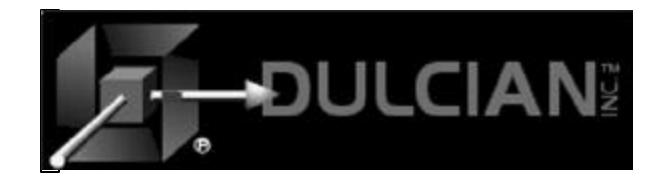

## How BC4J Works

 $\blacklozenge$  Wizards generate XML files that define data structure

- $\triangleright$  All file manipulation should be handled using the wizards
- $\blacklozenge$  Wizards generate Java classes to control what happens to the data
- $\rightarrow$  Portable interface to database

 $\geq$  Can add validation and business rules

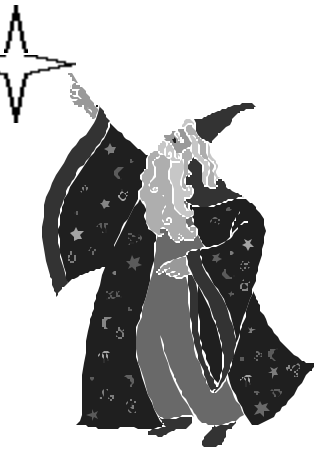

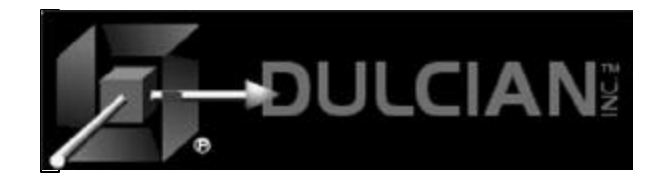

# BC4J Capabilities

 $\triangle$  Several options for placement of complex validation

- $\triangleright$  Database tier (may impact performance)
- $\triangleright$  Middle tier (application or web server)
- $\triangleright$  Locally in the client (faster performance, easier debugging and maintenance if code not duplicated elsewhere)
- $\triangle$  Factors to help determine placement
	- $\triangleright$  Hardware configuration
	- $\triangleright$  Deployment strategy
	- $\triangleright$  Number of and types of clients
	- $\triangleright$  Ease of debugging and maintenance

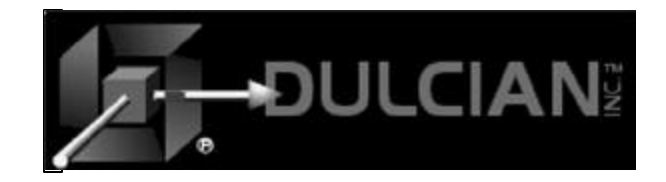

## What's New in JDeveloper 9i?

#### Thanks to Peter Koletzke for some of this

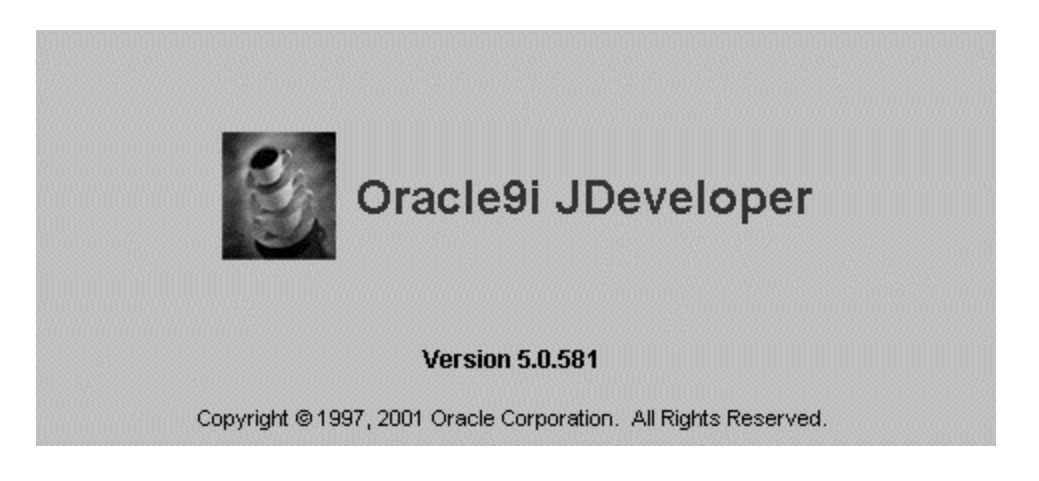

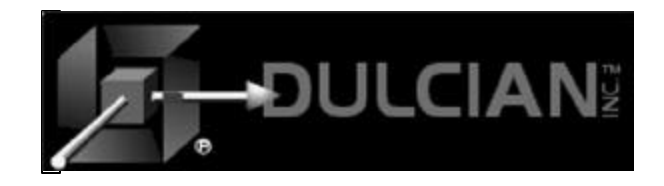

#### Now 100% Java

 $\blacklozenge$  Slightly slower IDE  $\blacklozenge$  Some compilation is faster.  $\triangle$  All in all – a little slower

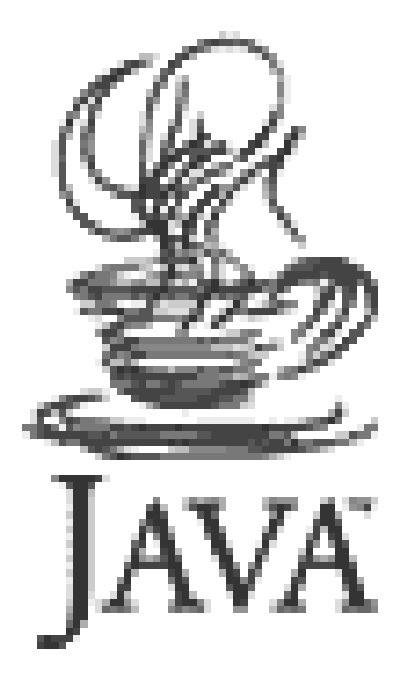

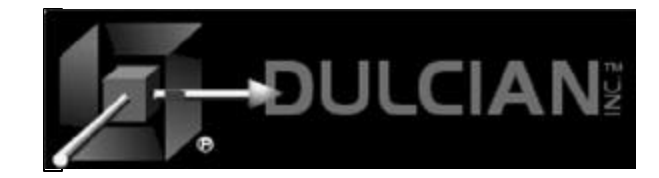

#### New File Structure

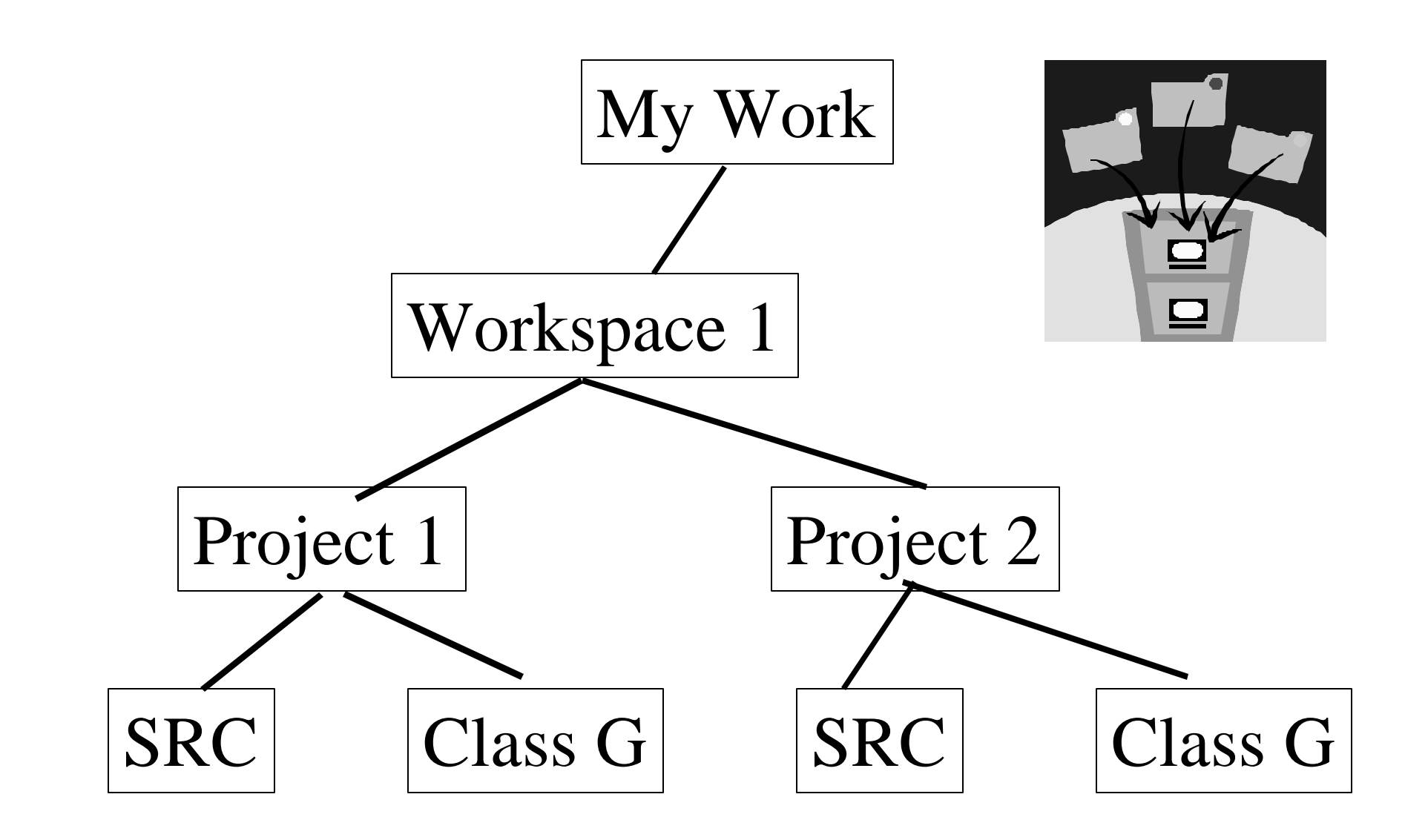

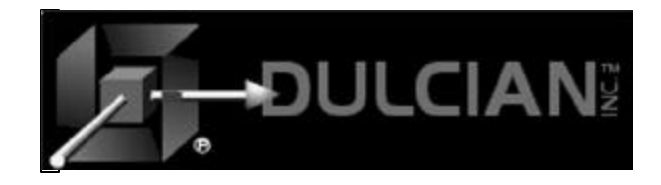

#### JDeveloper Class Diagram

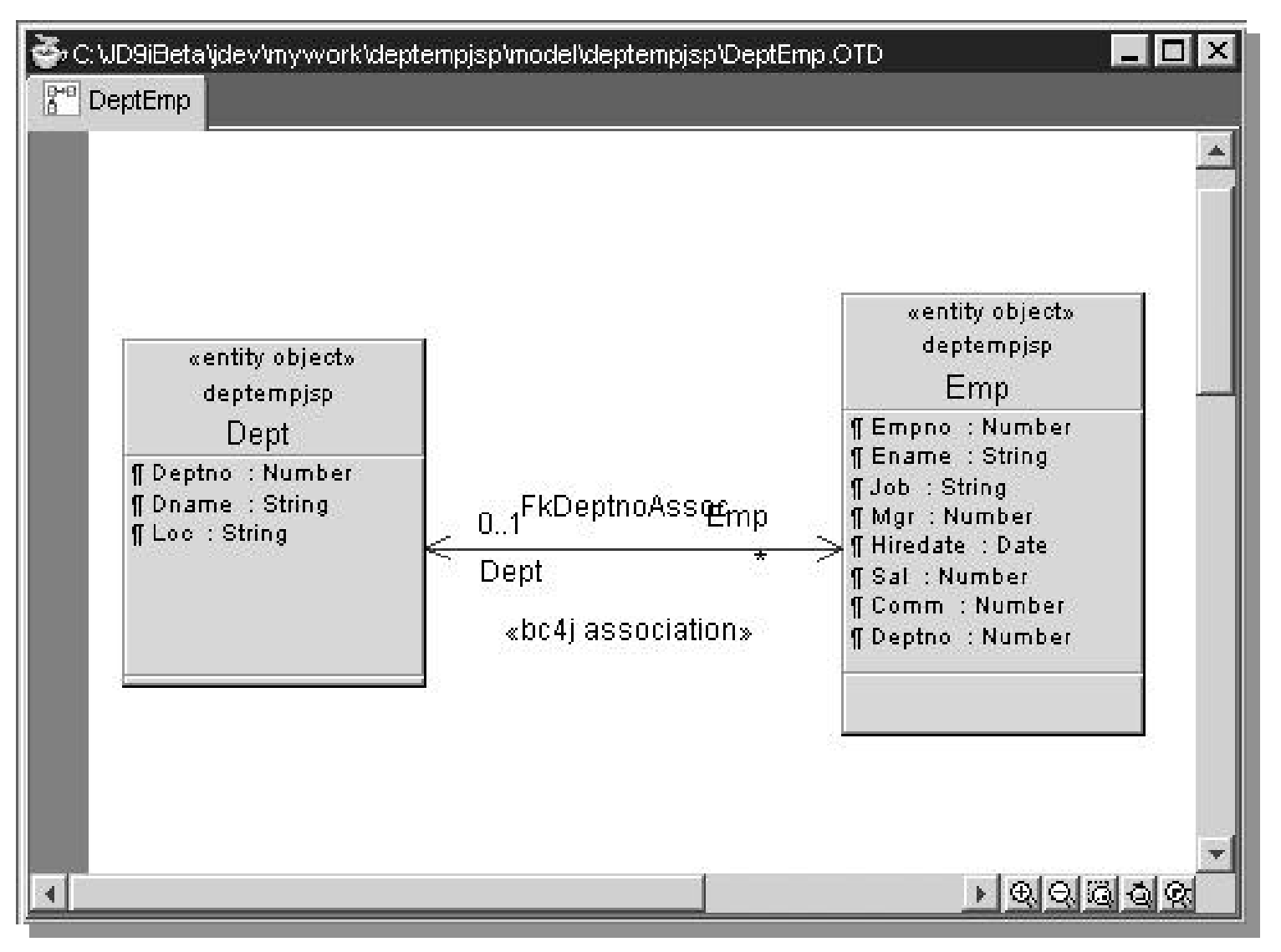

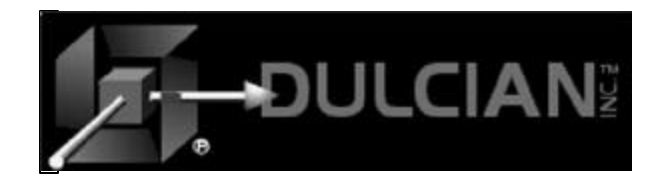

### JDeveloper Activity Modeler

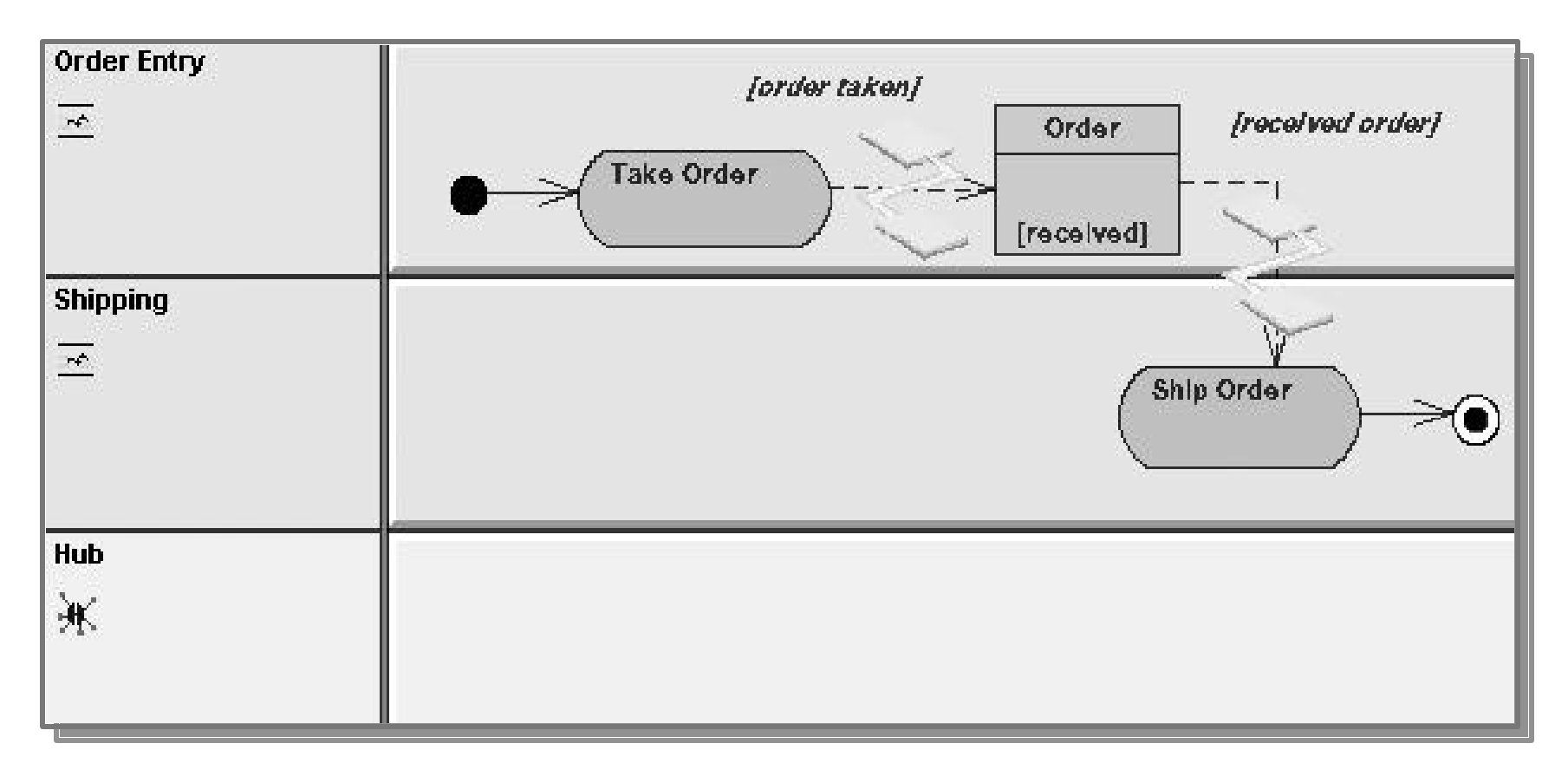

#### $\triangle$  Swim lanes and activities

 $\blacklozenge$  Vaguely familiar if you know Designer

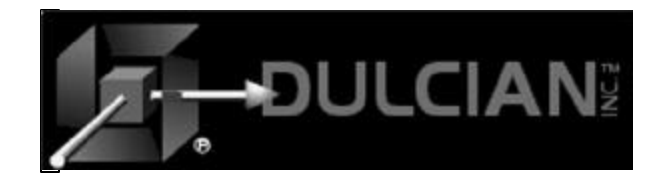

# Software Configuration Management

- Linked to the Oracle SCM Repository
	- > Formerly known as "Designer Repository"
	- ÿ Same engine as Designer 6*i*
- $\blacklozenge$  Use for version control and configuration management
	- $\triangleright$  Check-in and Check-Out
	- $\triangleright$  Compare
	- $\triangleright$  Merge
	- $\triangleright$  In the menu and navigator

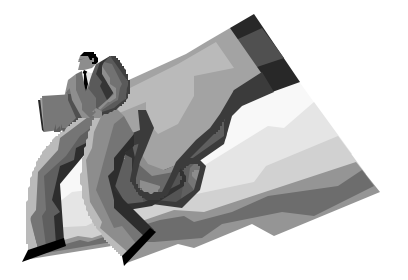

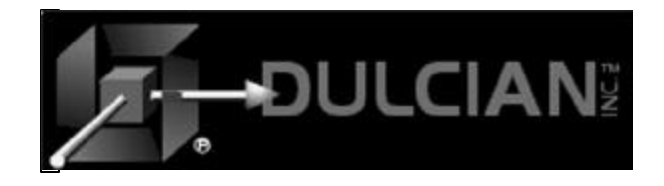

## New BC4J Features

- $\blacklozenge$  Synchronization with the database
- $\blacklozenge$  Bi-directional view links and many-to-many view links
- $\triangle$  Create a view object based on a programmatic source
- $\bullet$  Support for VARRAY and nested tables
- $\triangle$  Design time support for mapping an attribute to a database sequence

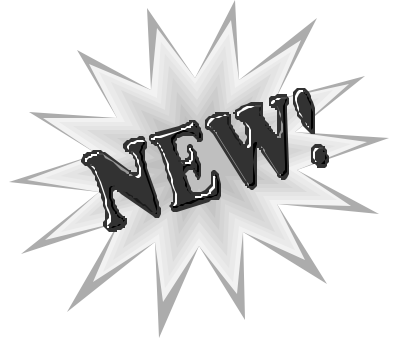

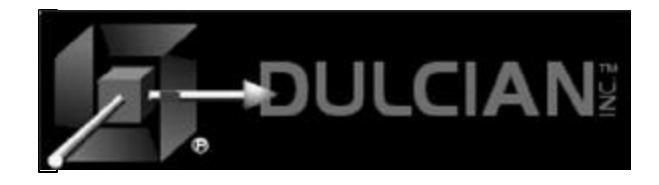

# Java Applications and Applets

#### • Called Java Client or JClient

 $\bullet$  No DAC

 $\triangleright$  Beta does not include support for Data Aware Controls

 $\triangleright$  Backwards compatibility-only for DAC in production

#### $\blacklozenge$  MVC instead

- $\triangleright$  Bind Swing controls to BC4J
	- No DAC needed

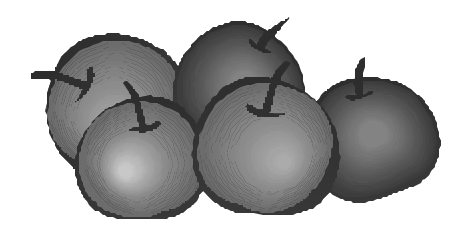

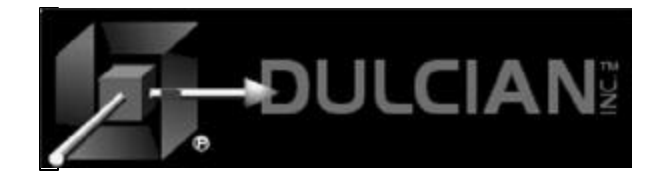

# JSP Enhancements

## $\triangle$  Code Insight for JSP files

- $\triangleright$  Auto fill-in of names and arguments
- $\triangleright$  Color coding in the editor
- $\blacklozenge$  Hierarchical view of JSP and HTML
	- $\triangleright$  Appears in the Structure Pane
	- $\triangleright$  Lists errors as well
- $\triangle$  Expanded tag library

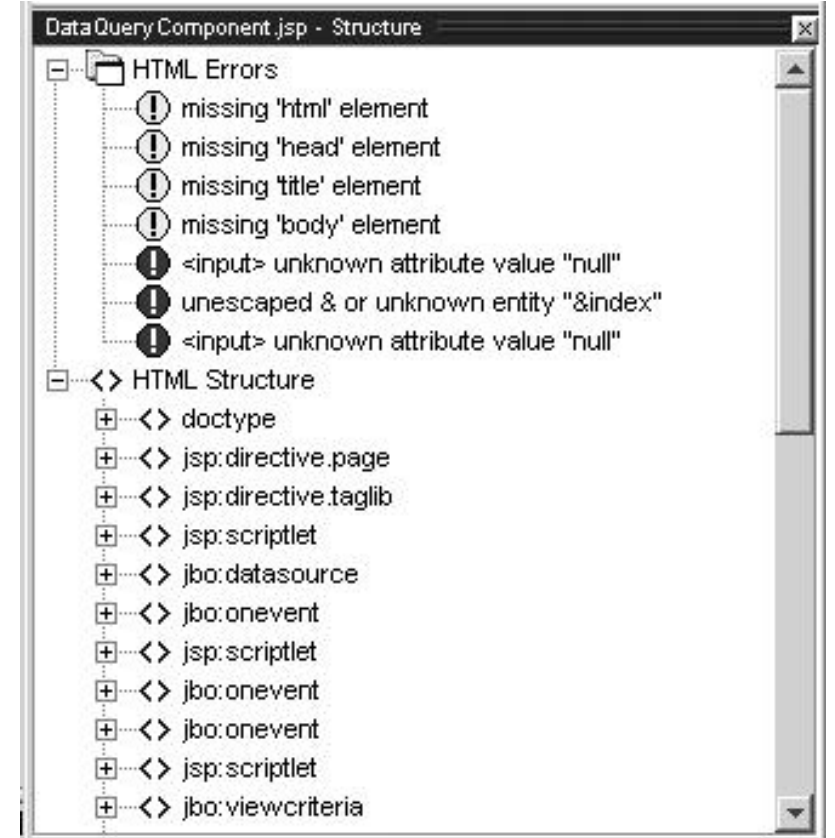

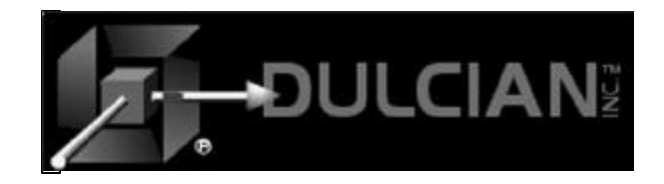

### **Connections**

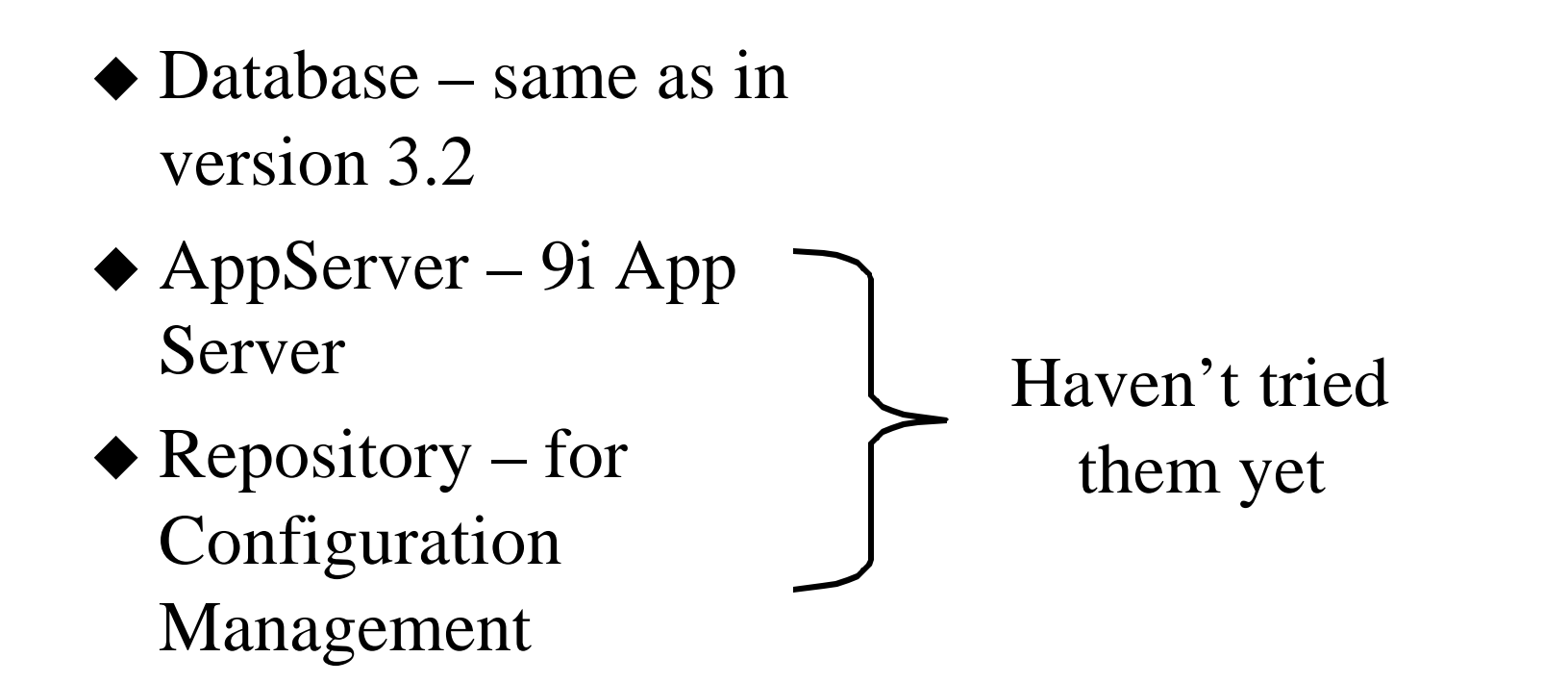

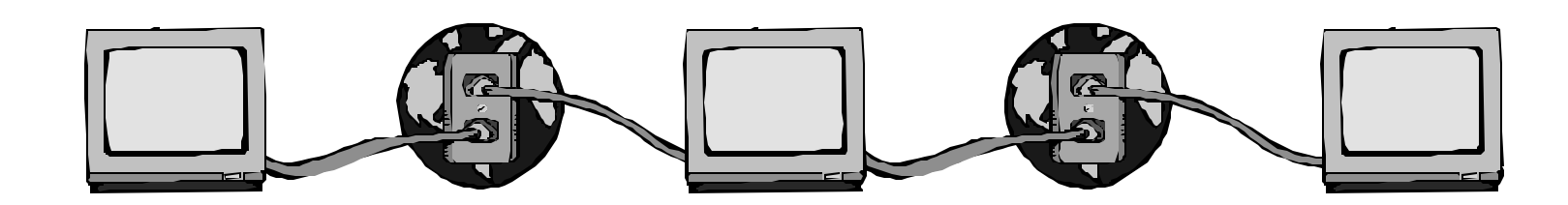

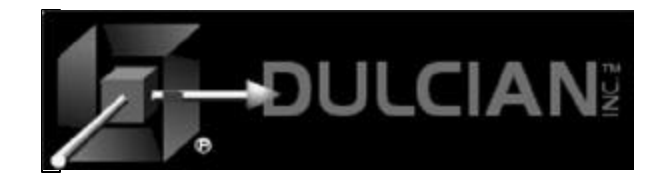

# Workspaces (applications)

- $\blacklozenge$  Many can be open at once.
- $\triangle$  Close = Remove from IDE
- $\triangle$  Open = Find the file
- $\triangle$  Seems silly
	- $\triangleright$  It's a beta.

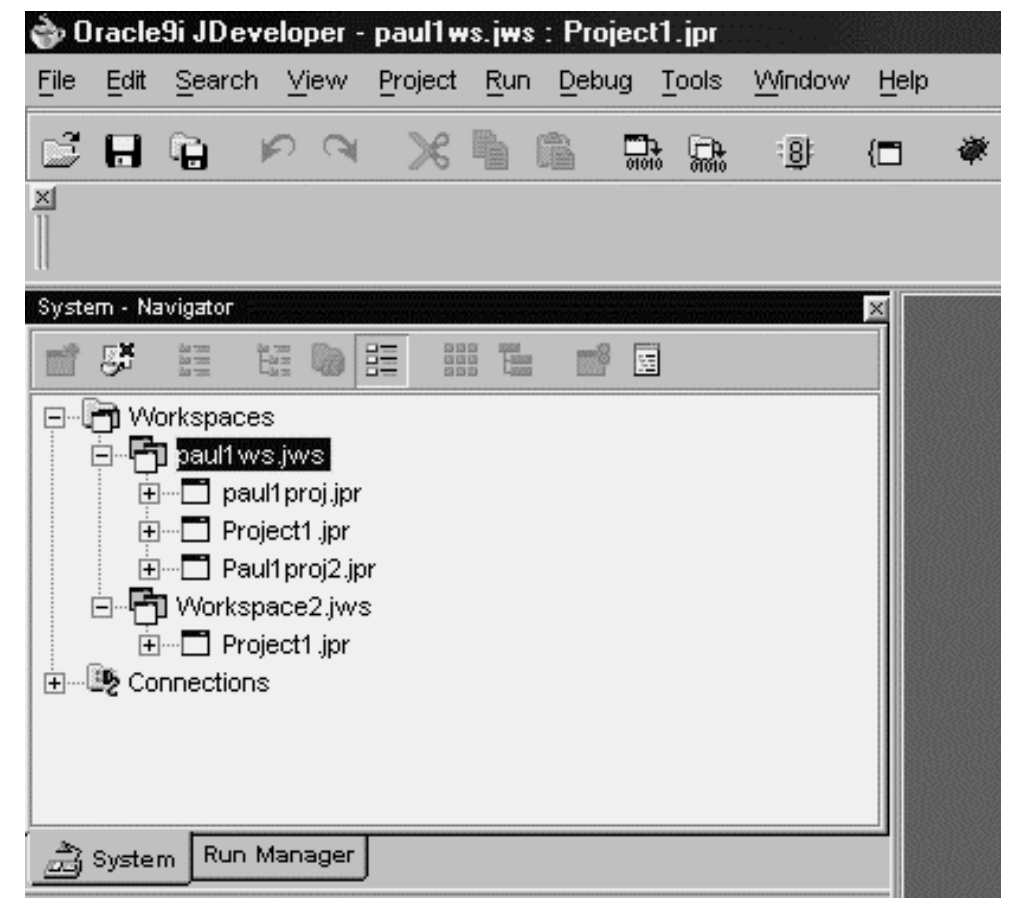

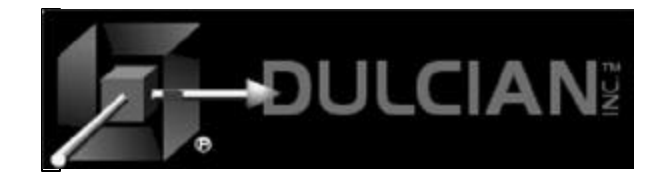

#### Nicer BC4J Tester

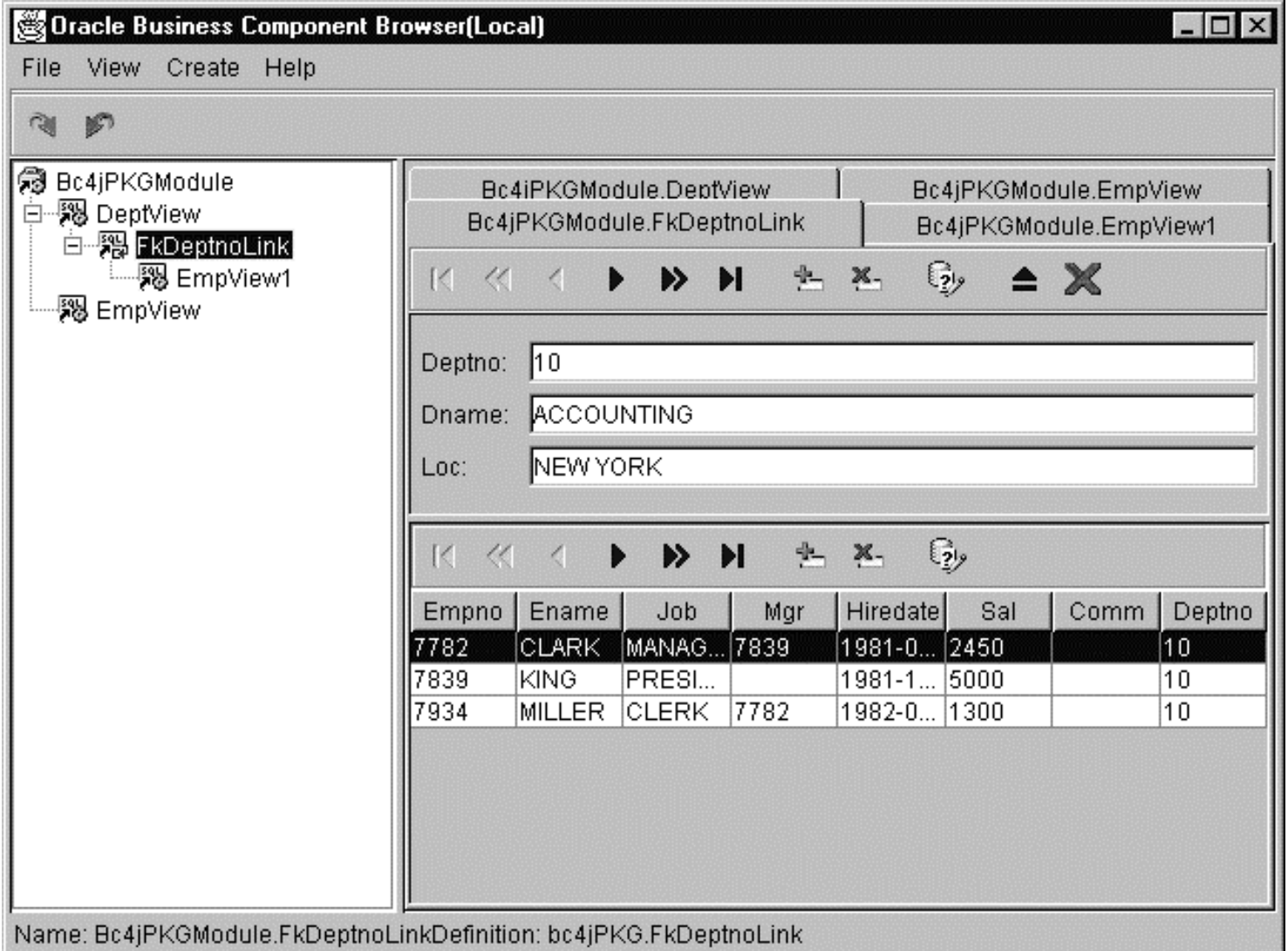

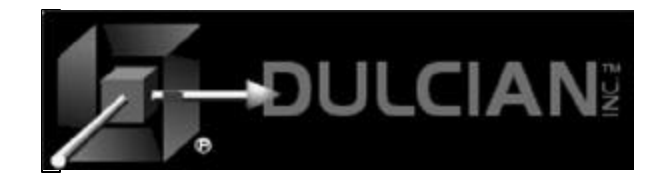

## Learning JDeveloper

- $\blacklozenge$  Much of the user interface has changed.
- $\blacklozenge$  It is easy for me to see the changes, but...
- $\blacktriangleright$  I would recommend starting with 3.2, doing the tutorials from the book and then upgrade:
	- ÿ JDeveloper 3 Handbook (Dorsey & Koletzke) Oracle Press, 2001

#### or

 $\blacklozenge$  Wait for us to finish the revised edition.

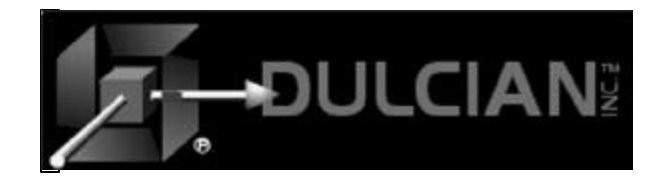

#### 7 things I wish I had known when I started

 $\triangle$  1. The BC4J Wizard works great with Scott/Tiger.

 $\triangleright$  Build each component separately

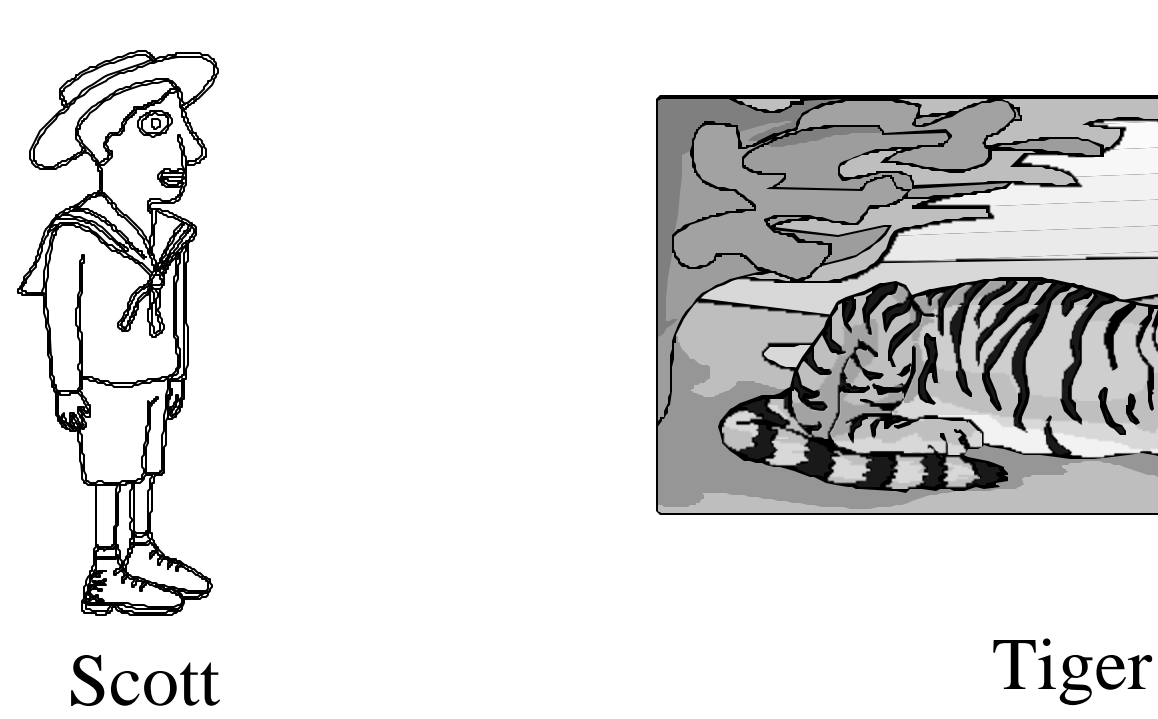

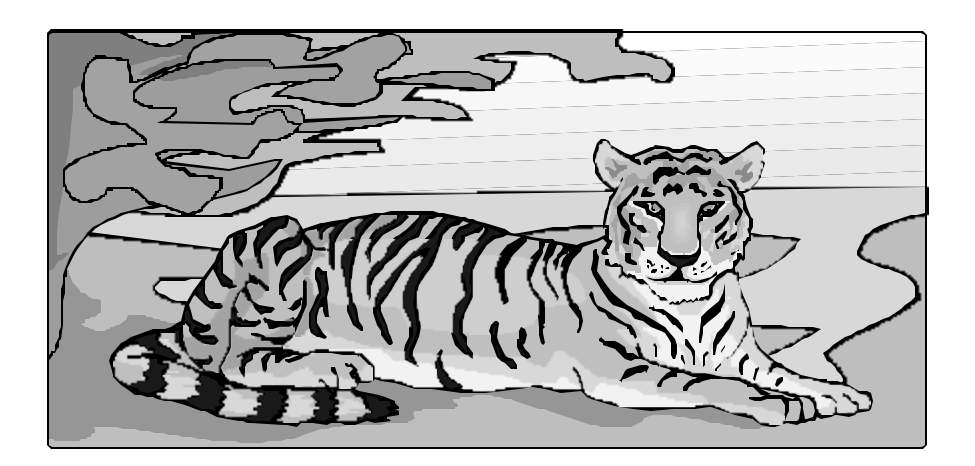

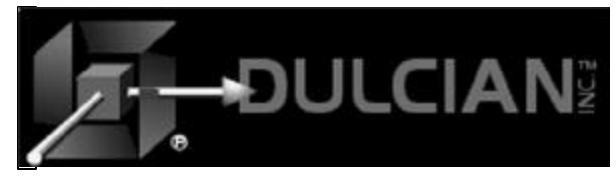

#### More things…

#### $\triangle$  2. Sequence-generated primary key

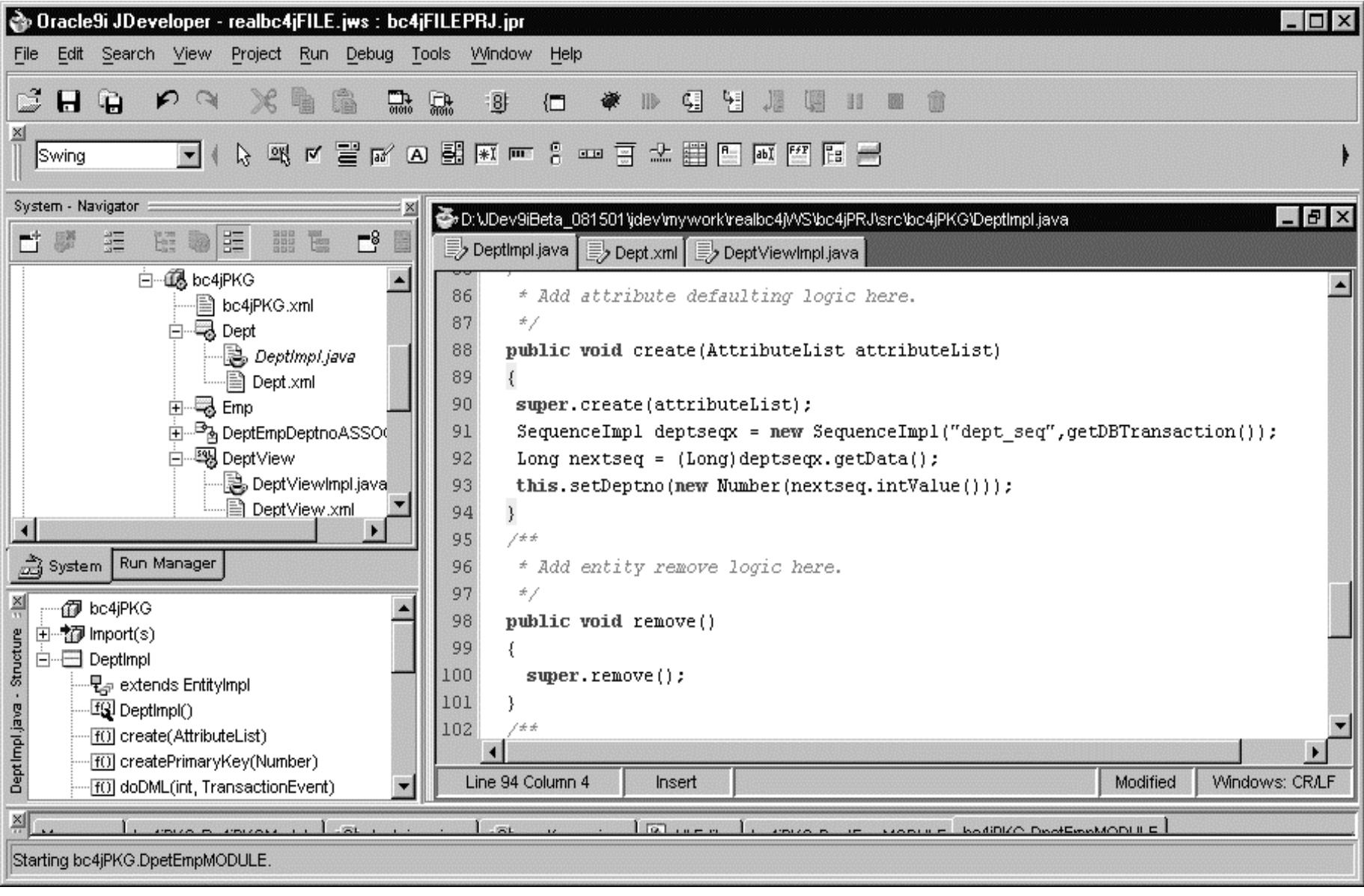

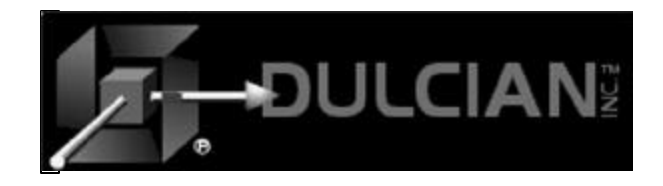

## More things….

 $\triangle$ 3. How to talk to the database (Usually no need for SQLJ)

 $\triangleright$  Acts like execute immediate

 $\geq$  Outside of BC4J

SessionInfo1.getDBAccess().getTransaction().

executeCommand("begin place code here; end;");

 $\triangleright$  Inside BC4J

getTransaction().executeCommand("begin place code here; end;");

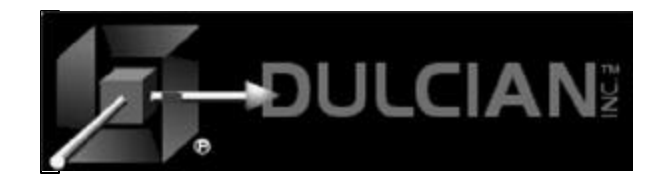

### More things…

#### $\triangle$  4) Deployment

- $\triangleright$  Deploy subprojects first
- $\triangleright$  Point main application to subprojects
- $\triangle$  5) Code obfuscation fails if you have wrappers around PL/SQL packages.

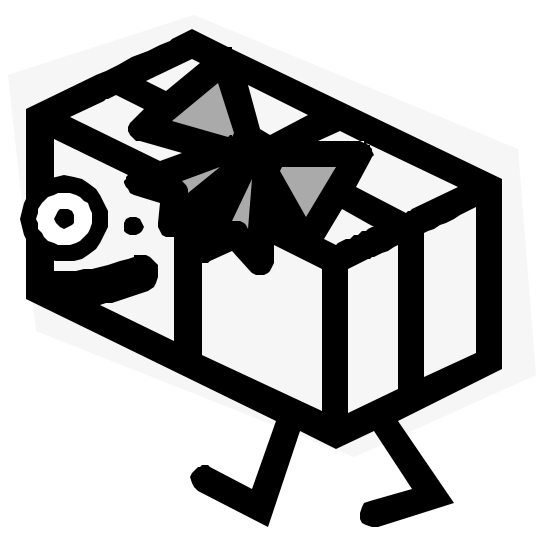

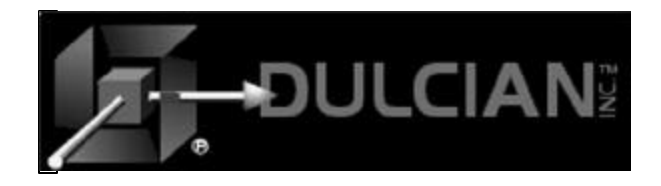

# More things…

 $\triangle$  6) Don't rename objects after they are created in BC4J

- $\triangleright$  Entities
- $\triangleright$  Views
- $\triangleright$  Associations
- $\triangleright$  ….
- $\geq$  Code doesn't clean up correctly
- $\triangle$  7) Use JDK 1.3.1 or more recent version.
	- $\triangleright$  Earlier versions have bad memory leaks.

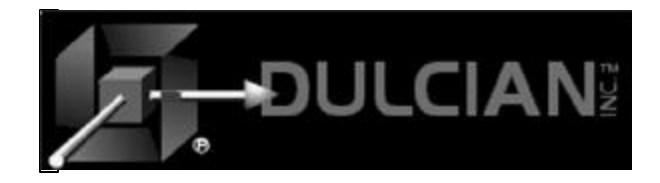

## More Information on JDev 9*i*

 $\bullet$  otn.oracle.com

- $\triangleright$  Still in beta
- $\triangleright$  Products area
- $\triangleright$  The discussion forums are quite active.
- $\triangleright$  This is the only resource so far.

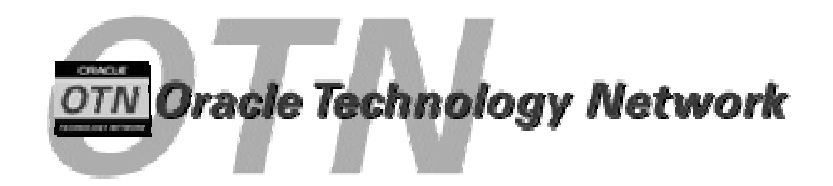

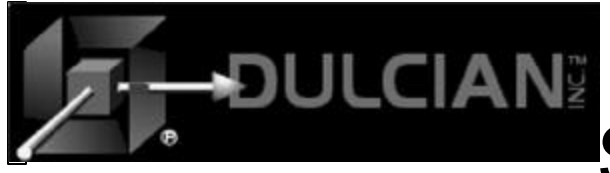

# So, is JDev ready for prime time?

- $\triangle$  For Java applications
	- $\triangleright$  Probably but it will take some effort
- $\triangle$  For JSPs
	- $\triangleright$  Possibly but you are going to need to be very smart
	- $\triangleright$  ... or very patient
- $\triangle$  As a replacement for Designer ( the grand vision)  $\triangleright$  No way

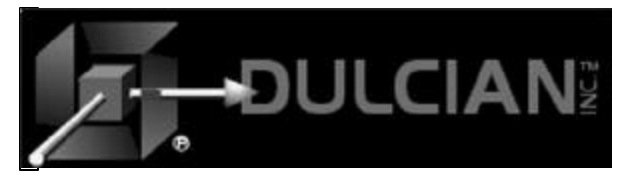

#### Contact Information

 $\blacklozenge$  Dr. Paul Dorsey – paul\_dorsey@dulcian.com  $\bullet$  Dulcian website - www.dulcian.com

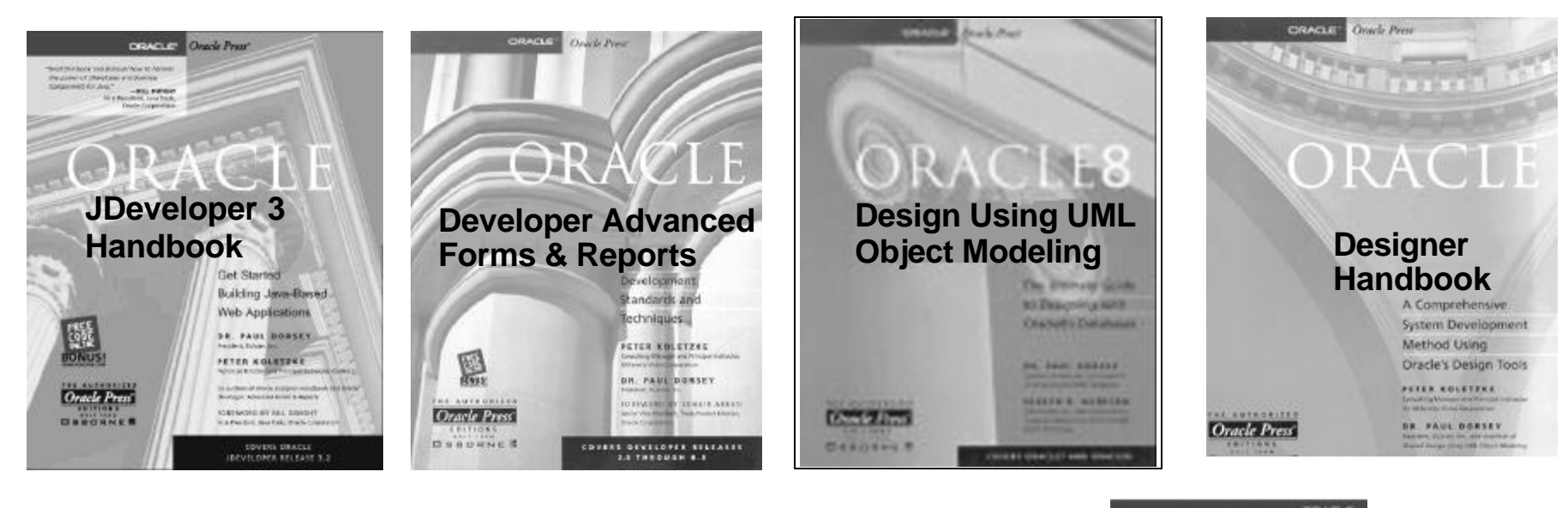

Coming in Spring 2002 – Oracle 9i JDeveloper Handbook

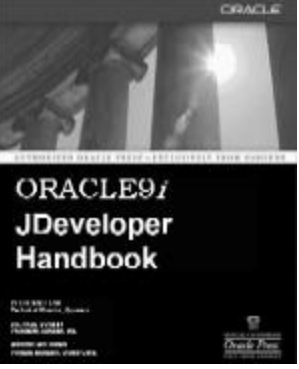